## Valable pour AbulÉdu 8.08

Pour disposer de droits particuliers d'administration du système il est nécessaire d'[appartenir à un](https://docs.abuledu.org/abuledu/administrateur/8_08_creation_des_comptes_utilisateurs#appartenance_a_un_groupe_et_responsabilites) [groupe](https://docs.abuledu.org/abuledu/administrateur/8_08_creation_des_comptes_utilisateurs#appartenance_a_un_groupe_et_responsabilites) dit à "privilèges".

Cette liste est consultable dans le fichier /etc/abuledu/groups et par l'[interface d'ajout d'un utilisateur.](https://docs.abuledu.org/abuledu/administrateur/8_08_creation_des_comptes_utilisateurs#appartenance_a_un_groupe_et_responsabilites)

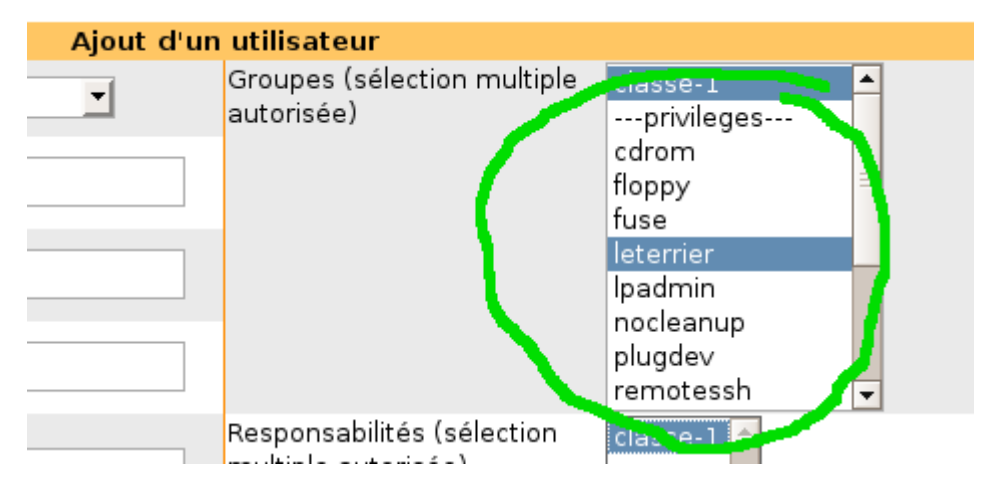

Il est possible d'appartenir à plusieurs groupes, il est donc possible de disposer de plusieurs privilèges.

Par ailleurs plusieurs utilisateurs peuvent appartenir au même groupe et peuvent donc disposer du même privilège.

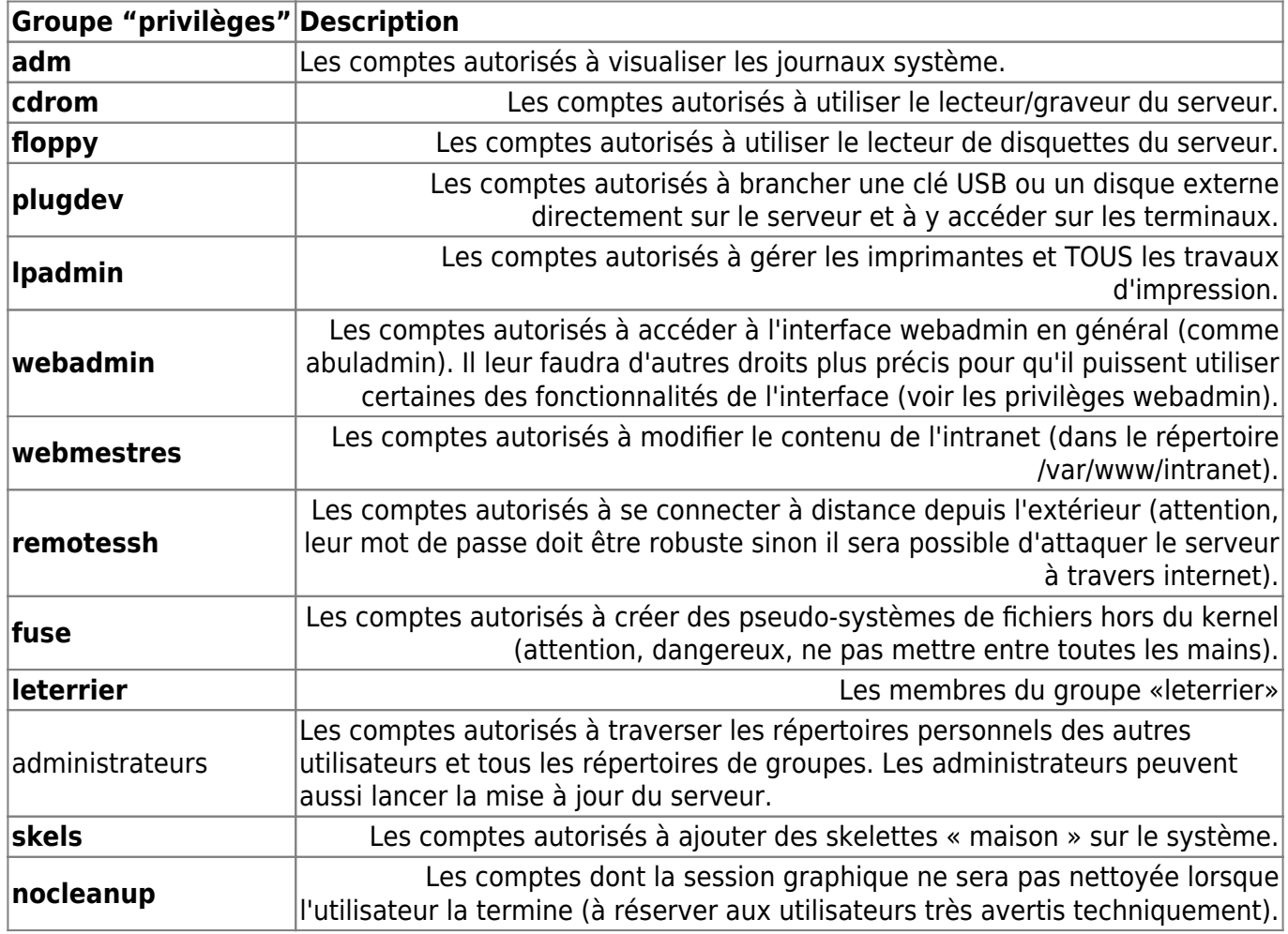

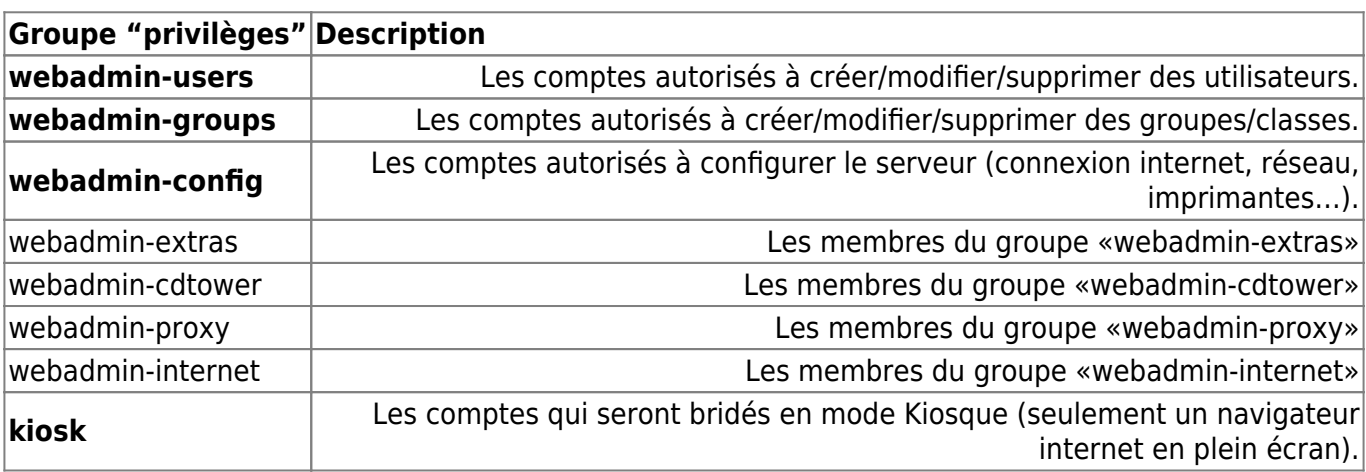

From: <https://docs.abuledu.org/>- **La documentation d'AbulÉdu**

Permanent link: **[https://docs.abuledu.org/abuledu/administrateur/8\\_08\\_privileges?rev=1226146166](https://docs.abuledu.org/abuledu/administrateur/8_08_privileges?rev=1226146166)**

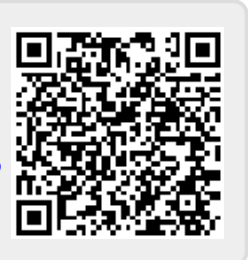

Last update: **2008/11/08 13:09**